# Web, EJB and Java EE Application Facet Pages

File | Project Structure | Modules - module - Web, EJB or Java EE Application facet

# 翩

Use this page to edit the settings for a Web, EJB or Java EE Application facet.

Controls for the above mentioned facets are similar, and the differences are specially marked.

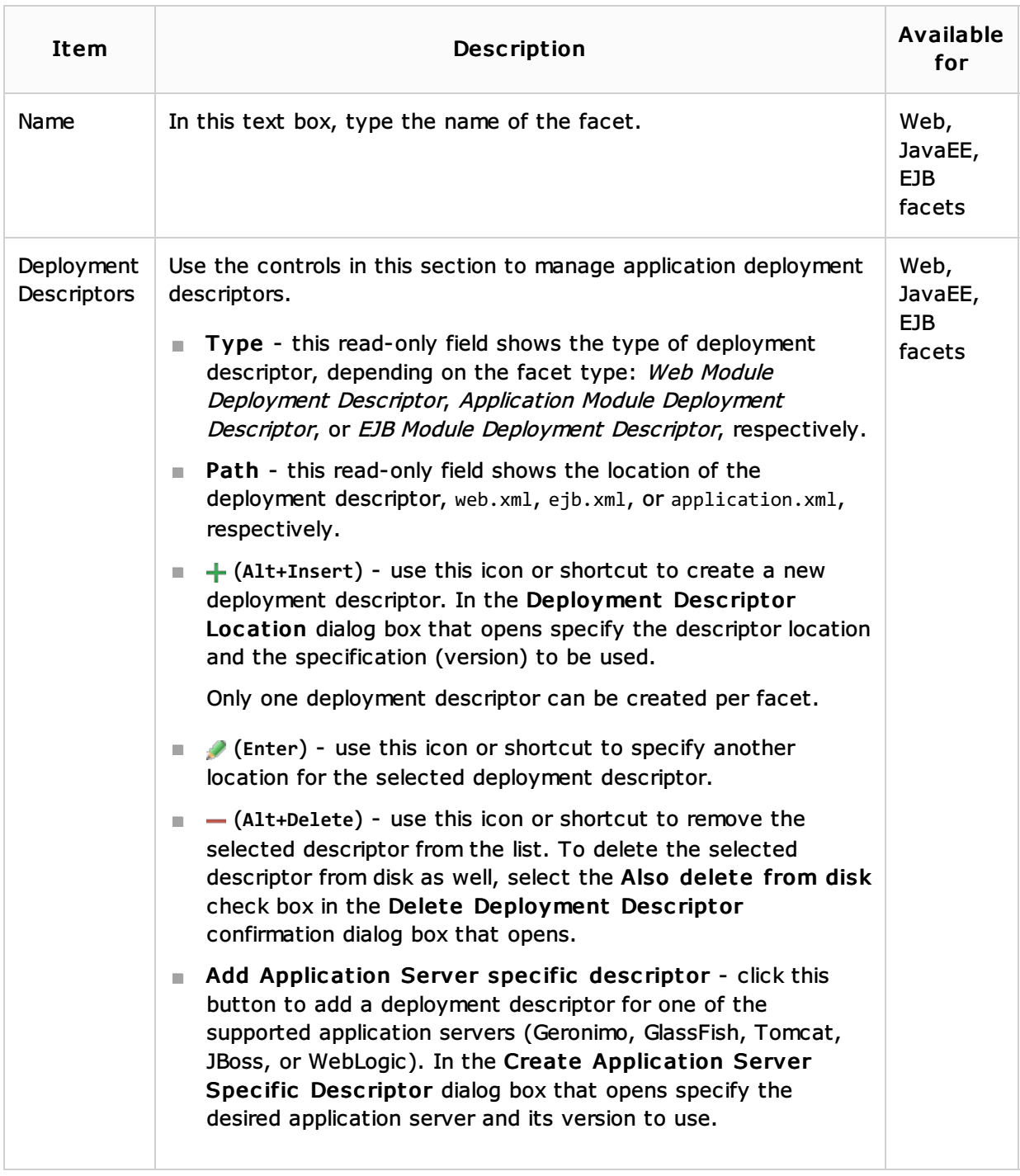

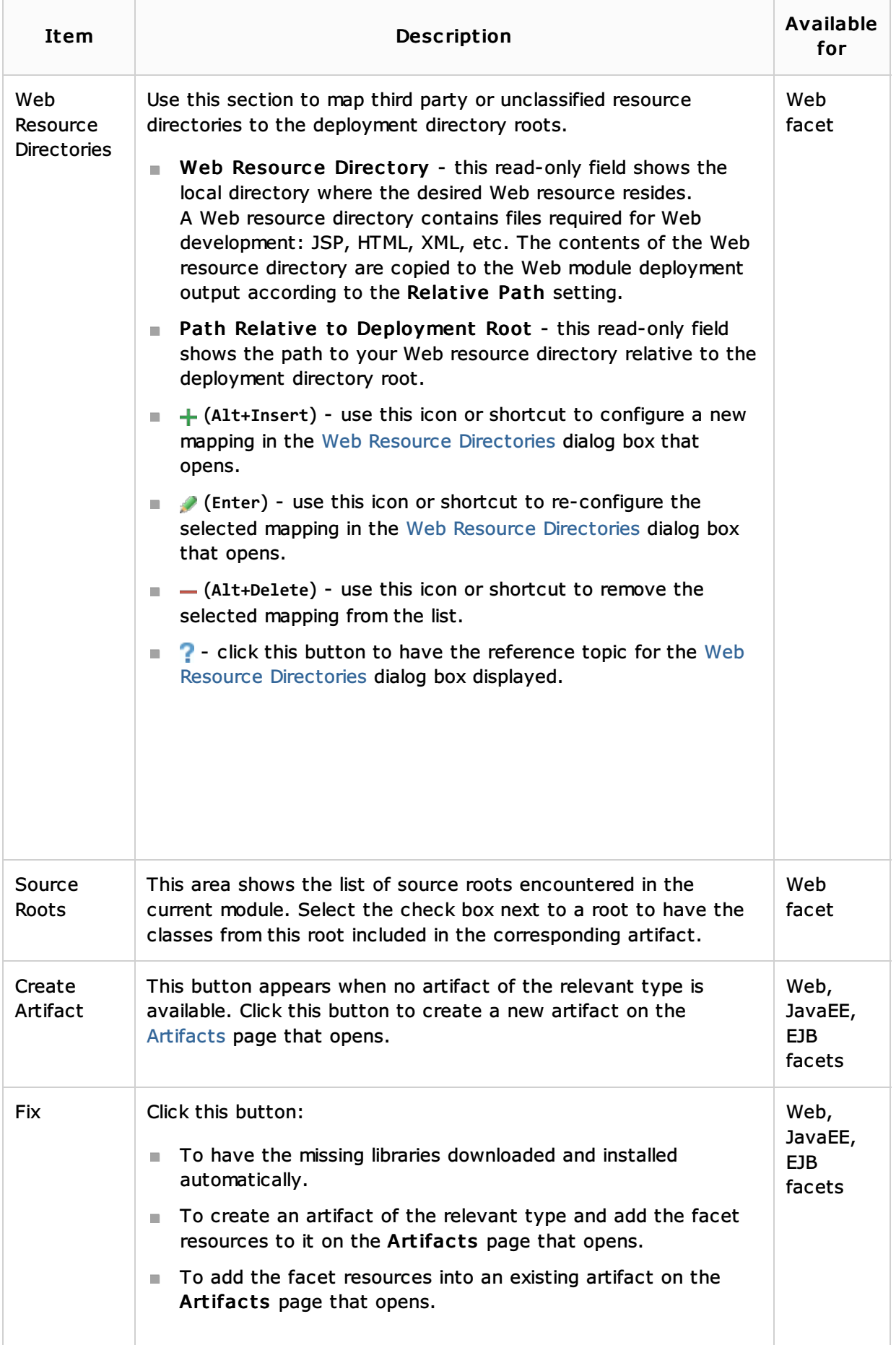

## See Also

Concepts:

**Facet** 

## **Artifact**

#### Procedures:

- Configuring Artifacts
- Java EE
- **Enabling Web Application Support**
- **Enabling Java EE Application Support**
- **Enabling EJB Support**

#### Reference:

- **Project Structure**
- **Artifacts**
- Web Resource Directory Path Dialog
- **Java EE Reference**

#### Web Resources:

Developer Community